# **СБОРНИК ПРАКТИЧЕСКИХ ЗАДАНИЙ ДЛЯ ПРОВЕДЕНИЯ ПРОМЕЖУТОЧНОГО КОНТРОЛЯ ЗНАНИЙ ПО ПРОГРАММЕ «ОСНОВЫ ДИЗАЙНА»**

Автор-составитель:

#### **Оникиенко Ирина Сергеевна,**

педагог дополнительного образования художественной школы-студии МБУ ДО ДДЮТ г. Армавира

#### **ВВЕДЕНИЕ**

Сборник включает в себя практические задания, составленные на основе дополнительной общеразвивающей общеобразовательной программы художественной направленности «Основы дизайна», разработанной Баевой Л. В., Оникиенко И. С., Ореховой Л. И., Тюриной Н. Ю., Луганниковой Ю. П., педагогами дополнительного образования МБУ ДО ДДЮТ г. Армавира.

В предложенных практических работах заложены методы, способствующие развитию учебно-познавательной и творческой активности обучающихся:

- *объяснительно-иллюстративный;*
- *репродуктивный;*
- *частично-поисковый;*
- *проблемный;*
- *исследовательский.*

Материалы сборника предназначены для закрепления необходимых знаний, развития умений и навыков, творческих способностей обучащихся, художественной наблюдательности, зрительной памяти, образного и дизайнерского мышления, творческого воображения, чувства цвета, формы, материала. Практические задания, призваны заложить прочные основы изобразительной грамоты, композиции и дизайн-проектирования, необходимые для профессионального становления будущих специалистов в области дизайна и графики.

В практических работах всегда оценивается совершенство владения техникой рисунка, живописи, или росписи, умения работать с графическими и живописными материалами, цветовое, или тональное решение.

Выполнение практического задания (подготовка графического изображения или решение представленного в сборнике кроссворда) выполняется в строго ограниченное время. Выполненные практические задания (кроссворды) проверяются педагогом путем сравнения внесенных учащимися ответов с правильными, результаты выполнения графических работ обсуждаются совместно с педагогом для выявления достоинств и недостатков работы. Анализ графических работ учащихся дает возможность учесть в дальнейшем те недочеты, которые были допущены в предыдущей работе.

Анализ результатов выполнения практических заданий учащимися помогает педагогу выявить уровень творческого развития учащихся и скоординировать дальнейшие темы практических заданий, соответствующие уровню творческой подготовки.

Тесты можно использовать для работы с детьми и подростками при подготовке и проведении промежуточного контроля, игровых моментов на разных ступенях обучения вокалу.

Используя тестовые задания представленных дидактических материалов, педагоги дополнительного образования могут комбинировать вопросы по своему усмотрению, добавлять новые задания, подготавливая и организуя промежуточный контроль знаний или игру.

Применение тестовых заданий данной методической разработки позволяет определить степень усвоения пройденного материала и организовать индивидуальную и дифференцированную работу с обучающимися в течение года и на последующих этапах обучения.

Тестирование проводится в условиях учебного занятия. Все учащиеся выполняют задания одновременно. Форма выполнения – индивидуальная

Целью проведения практических занятий по материалам данного сборника является закрепление теоретических знаний по дизайну, приобретенных в ходе лекционных занятий, формирование и развитие творческих способностей учащихся через обучение законам гармонии, композиции, дизайна и конструирования.

При необходимости, исходя из конкретной ситуации, методических, проектных, творческих задач, педагог может корректировать и изменять состав практической работы, дополнять сборник новыми практическими заданиями, комбинировать задания.

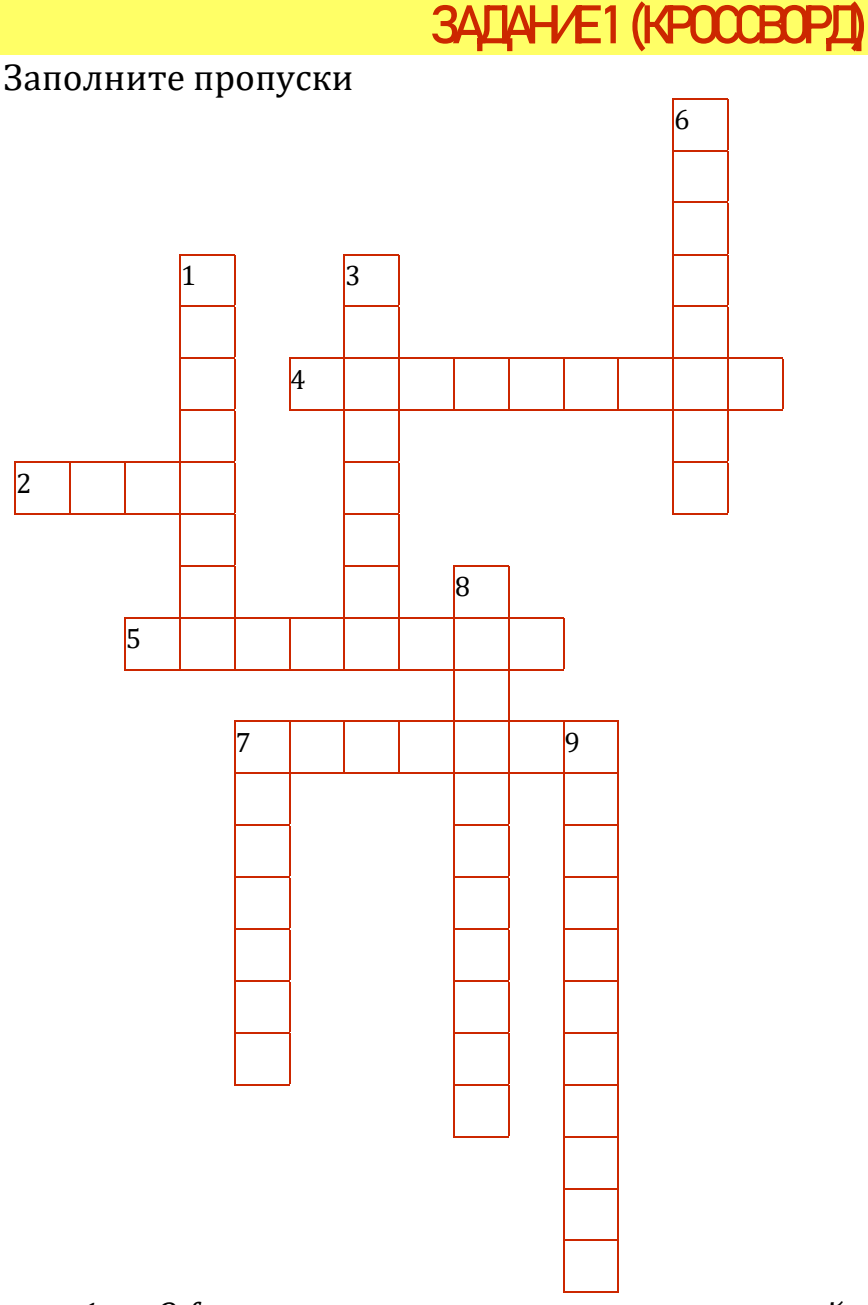

- *1. Оформление внутри разных помещений — жилых комнат, дворцов, общественных зданий, изображение комнаты, украшенное ( оформленное) мебелью, коврами, шторами и другими вещами.*
- *2. Понятие, характеризующее область искусства, ограниченную определенным кругом тем.*
- *3. Термин используется для описания вида наружной рекламы, устанавливаемой вдоль трасс, улиц. Щит представляет собой раму, обитую листами оцинкованной стали или фанеры, покрытую атмосфероустойчивыми составами, закреплённую на опоре.*
- *4. Изображение отвлеченной идеи (понятия) посредством образа.*
- *5. Деятельность по созданию долгосрочного предпочтения к товару, основанная на совместном усиленном воздействии на потребителя всех элементов бренда и брендинговой политики компании.*
- *6. Изображения или надписи, выцарапанные, написанные или нарисованные краской или чернилами на стенах и других поверхностях.*
- *7. Отпечаток рисунка, который создают на деревянной, железной или пластиковой пластине.*
- *8. Междустрочный пробел, расстояние между базовыми линиями соседних строк.*
- *9. Искусство красивого, правильного письма.*

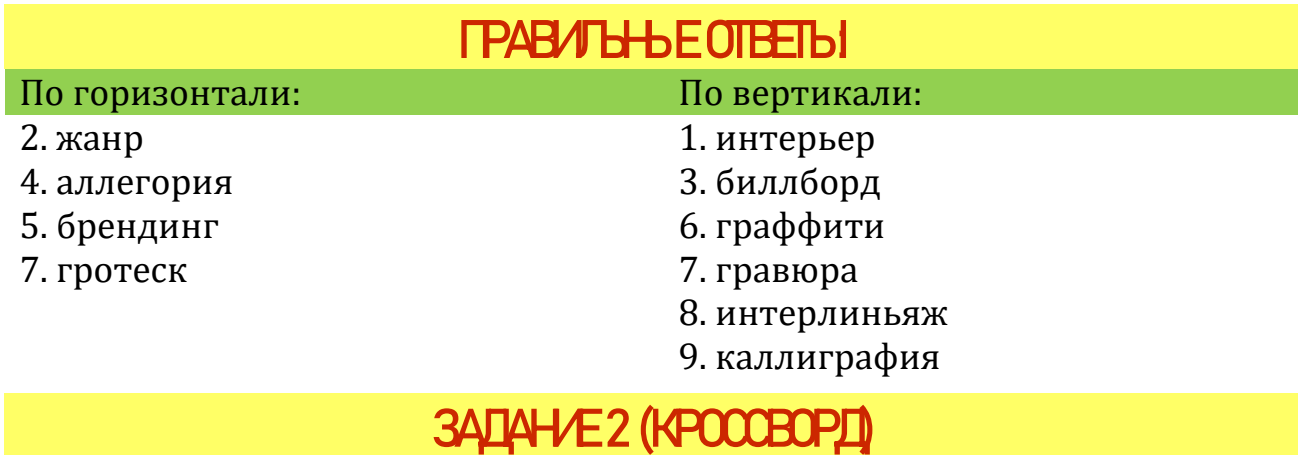

#### Заполните пропуски

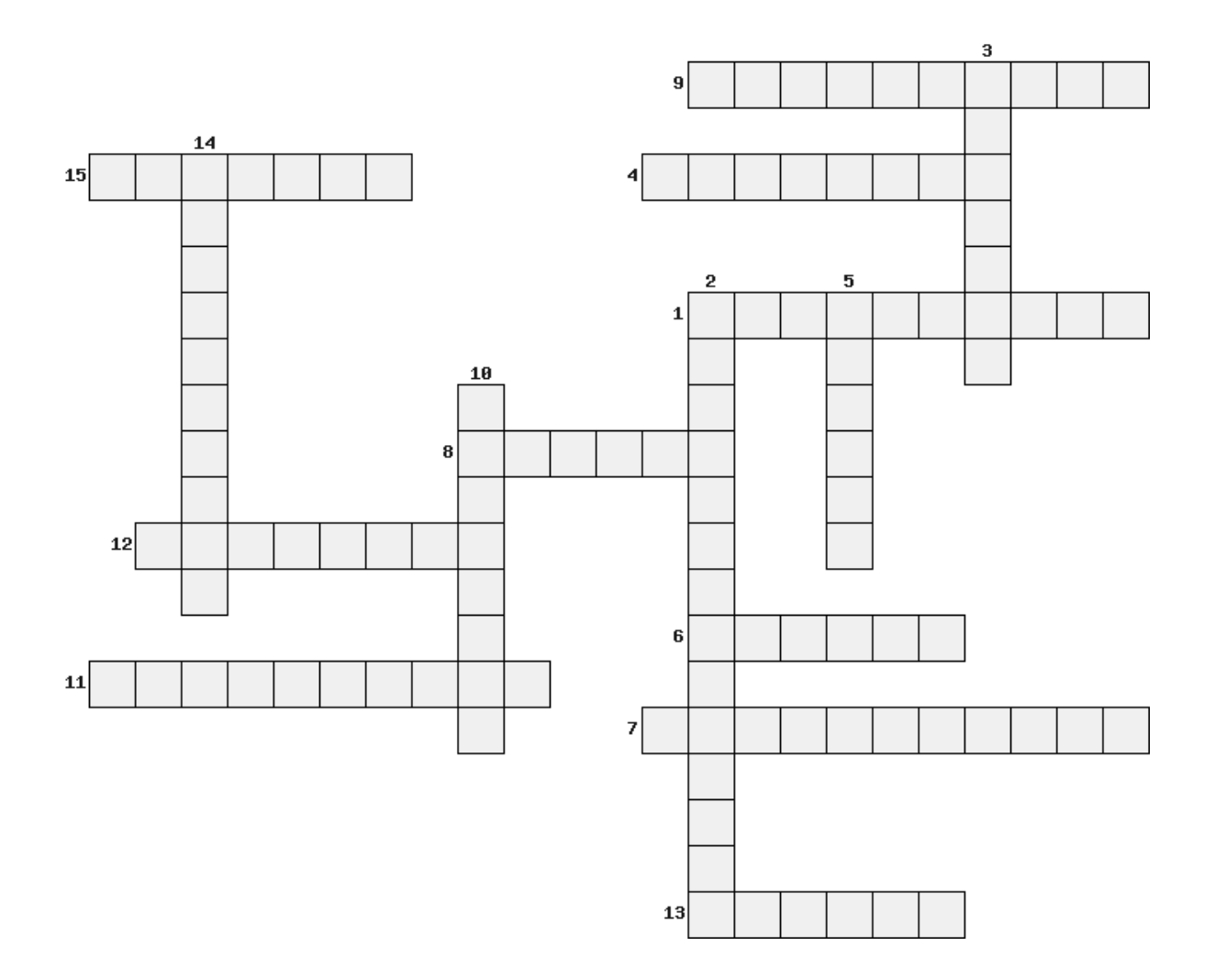

- *10. Построение (структура) художественного произведения, расположение и взаимосвязь его частей, обусловленные идейным замыслом и назначением произведения.*
- *11. Направление в изобразительном искусстве, архитектуре и дизайне 20 в., поставившее своей целью художественное освоение возможностей современного научно- технического прогресса.*
- *12. Название, инициалы, монограмму или иное знаковое изображение, выполненное с использованием тех или иных приемов стилизации графического дизайна.*
- *13. Быстрый рисунок от руки, который не выступает в качестве готовой работы, но служит цели быстрой фиксации дизайнером некоей идеи для последующего её обсуждения и использования в проекте.*
- *14. Крупноформатное, изображение, сделанное в рекламных, агитационных, информационных или просветительских целях.*
- *15. Авангардистское течение в изобразительном искусстве 1-й четв. 20 в. Развивалось во Франции (П. Пикассо, Ж. Брак, Х. Грис ), в других странах. На первом плане - формальные эксперименты — конструирование объемной формы на плоскости, выявление простых устойчивых геометрических форм (куб, конус, цилиндр), разложение сложных форм на простые.*
- *16. Стилизованное и легко узнаваемое графическое изображение, упрощенное с целью облегчения визуального восприятия.*
- *17. Перспективное сокращение формы предмета, приводящее к изменению его привычных очертаний.*
- *18. Направление в искусстве 20 в., провозгласившее источником искусства сферу подсознания (инстинкты, сновидения, галлюцинации), а его методом — разрыв логических связей, замененных свободными ассоциациями.*
- *19. Узор, с повторяющимися в определённом порядке рисунками.*
- *20. Авторская копия художественного произведения, отличающаяся от оригинала размерами.*
- *21. Печатный знак, представляющий собой комбинацию двух или более знаков.*
- *22. Стилевое направление в европейском и американском искусстве кон. 19 — нач. 20 вв. Характерно использование техникоконструктивных средств, свободной планировки, своеобразного архитектурного декора для создания необычных, подчеркнуто индивидуализированных зданий, все элементы которых подчиняются единому орнаментальному ритму и образно-символическому замыслу.*
- *23. Широко распространенная разновидность графической техники, связанная с работой на камне (плотный известняк) или заменяющей его металлической пластине (цинк, алюминий).*

*24. Небольшая тонкая и лёгкая доска четырёхугольной или овальной формы, на которой художник смешивает во время работы чистые краски для получения необходимых цветов.*

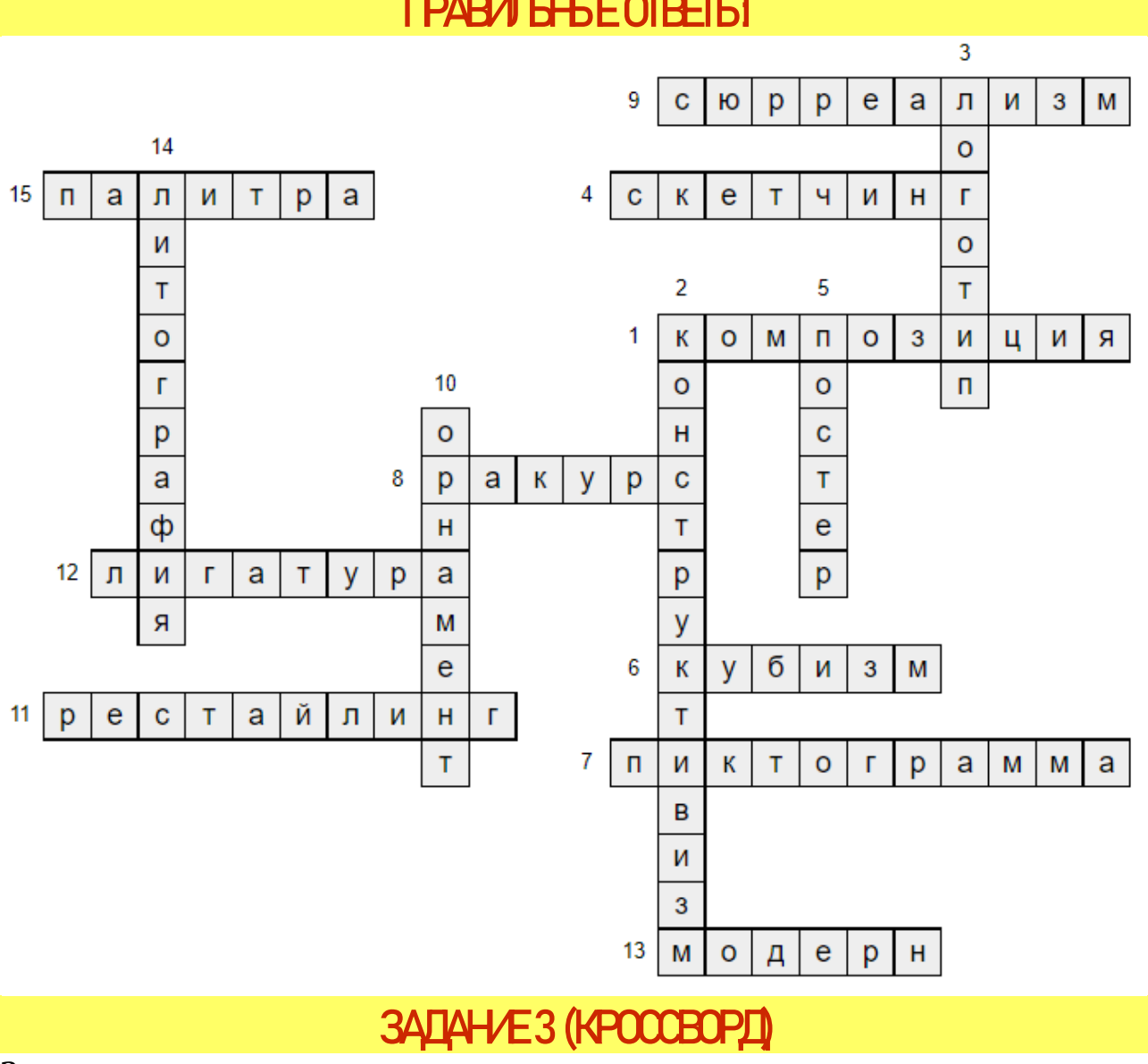

**ПРАВИЛЬНЫЕ ОТВЕТЫ:**

Заполните пропуски

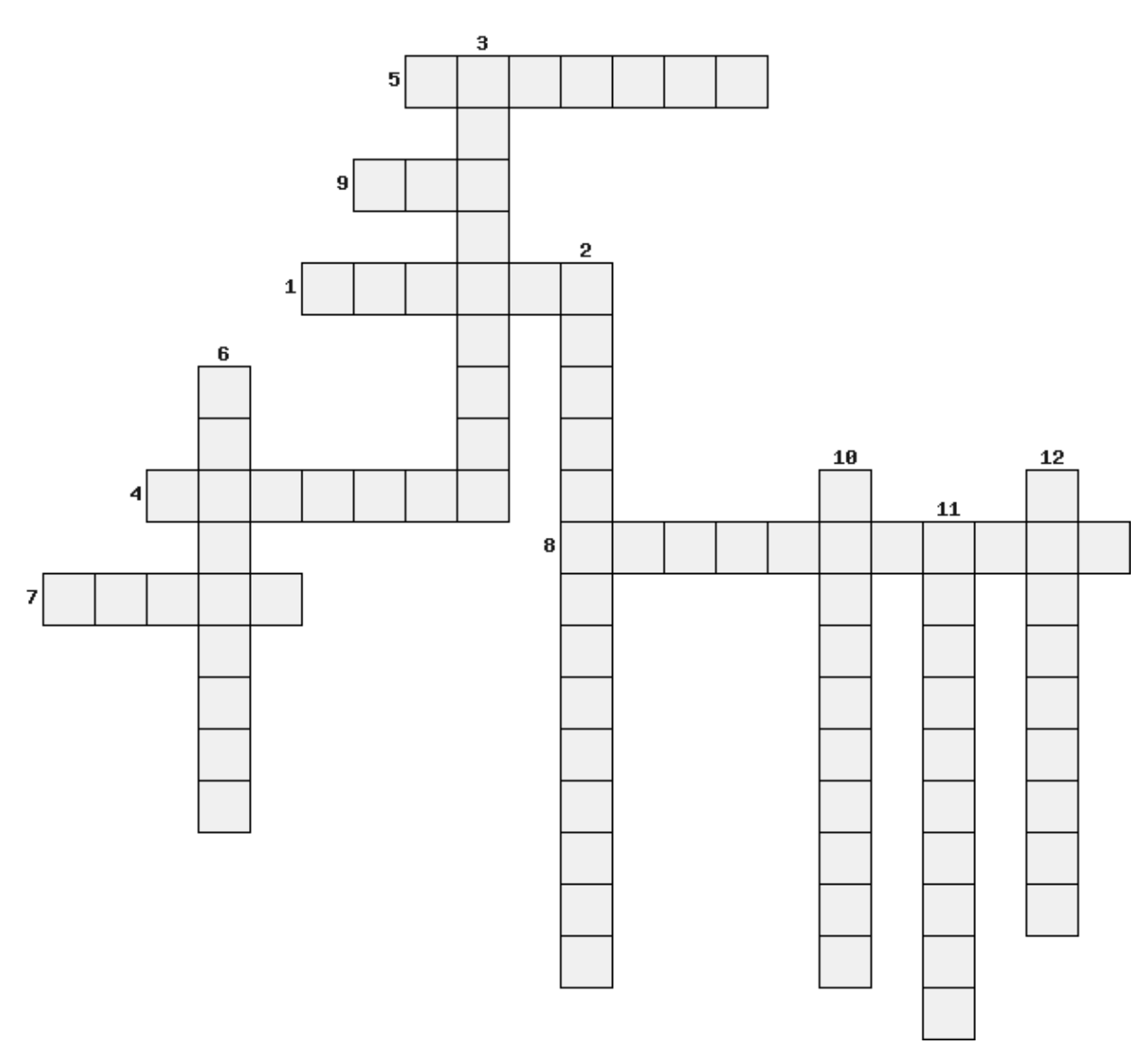

- *1. Оттиск с гравировальной доски.*
- *2. Процесс создания проекта — прототипа, прообраза предполагаемого или возможного объекта, в том числе и дизайн объекта.*
- *3. Цветной или одноцветный рисунок, выполненный на страницах рукописной книги с целью иллюстрирования текста и украшения.*
- *4. Материальные, осязаемые свойства поверхности художественного произведения, использованные как средство правдивого изображения действительности.*
- *5. Символическое изображение какого-либо понятия или идеи.*
- *6. Совокупность свойств инструмента, влияющих на эффективность его использования в конкретной предметной деятельности, и выражающихся в применимости данного инструмента, легкости его освоения и использования, воспроизводимости полученных навыков, в низкой частоте ошибок, в субъективном удовольствии.*
- *7. Художественное произведение вспомогательного характера, являющееся подготовительным наброском более крупной работы и*

*воплощающее ее замысел основными композиционными средствами.*

- *8. Набор приемов оформление печатного текста посредством вёрстки, с использованием норм и правил, специфических для данного стилевого направления и школы.*
- *9. Любая часть изобразительной или орнаментальной композиции по отношению к включенной в нее «выступающей» (в особенности первопланной) детали.*
- *10. Научно-прикладная дисциплина, занимающаяся изучением и созданием эффективных систем, управляемых человеком.*
- *11. Искусство составления букетов, украшение цветами и растениями своей жизни человеком, одно из древнейших искусств.*
- *12. Книжный знак, наклеиваемый владельцами библиотек на книгу, преимущественно на внутреннюю сторону переплета.*

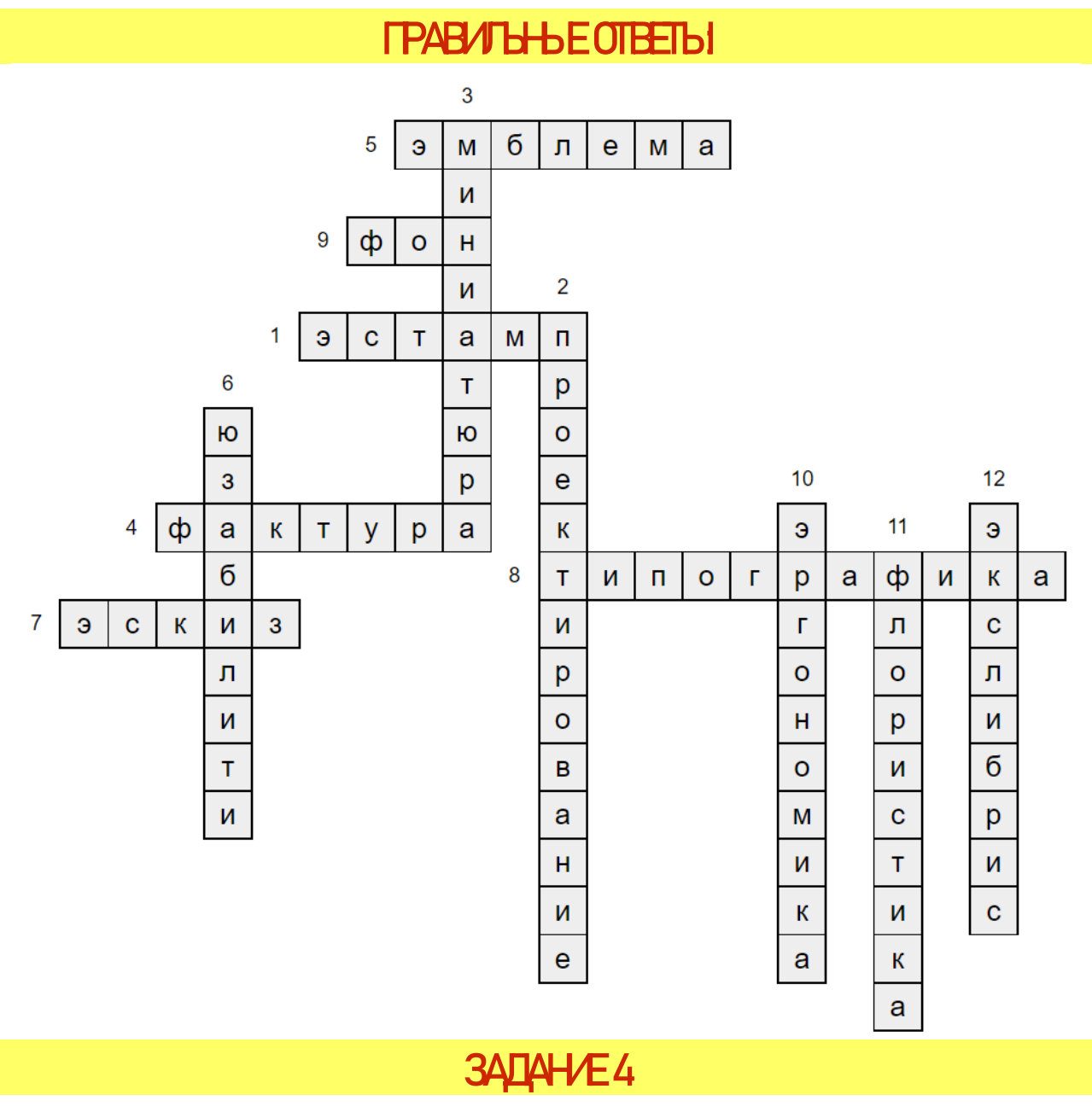

Выполните упражнение акварелью: заливка, растяжка оного цвета, растяжка двух цветов, растяжка трех цветов.

### **ЗАДАНИЕ 5**

Разработать макет шрифтового оформления рекламы бытовой техники

#### **ЗАДАНИЕ6**

Создать макет рекламного модуля книжного магазина с применением закона единства и соподчинения.

### **ЗАДАН/Е7**

Создать макет рекламного модуля «Товары для дома» с применением закона равновесия

### **ЗАДАН/Е8**

Продемонстрировать возможности компоновки текста и графики в рекламном модуле для магазина спецодежды

### **ЗАДАНИЕ 9**

Разработать макет рекламы выставки цветов, применив возможности выразительного использования пятна в рекламе

### **ЗАДАНИЕ 10**

Создать макет рекламы «Фестиваль джаза» с применением возможности коллажа.

### **ЗАДАН/Е11**

Создать макет рекламы «Фестиваль джаза» с применением возможности коллажа.

### **ЗАДАНИЕ 12**

Разработать дизайн фирменного символа и логотип фабрики, выпускающей спецодежду для пожарных.

### ЗАДАНИЕ<sup>13</sup>

Создать фирменный символ и логотип студенческого молодежного лагеря отдыха.

### **ЗДЛДН/F14**

Выполните монохромную гамму в построении ахроматического ряда из 9 тонов.

### **ЗАДАН/Е15**

Выполните монохромную гамму в построении ахроматического ряда из 9 тонов. Материалы и инструменты: Формат А4, белая, черная гуашь; широкая кисть, листы бумаги, карандаш и линейка, канцелярский нож, клей.

# **ЗАДАН/Е16**

Выполнить ряд выкрасок с использованием смешения одного хроматического цвета с ахроматическими. Выполнение четырех тоновых шкал:

- *первая – тоновая растяжка от черного к белому;*
- *вторая - тоновая растяжка от хроматического цвета к белому, при этом цвет высветляется и бледнеет;*
- *третья – от хроматического к черному, цвет темнеет;*
- *четвертая – от хроматического к серому, цвет затухает, теряет свою чистоту.*

Выполнить монохромную формальную композицию.

# **ЗАДАН/Е17**

Выполните портрет с фотографии, иллюстрации или репродукции в двух вариантах:

- *упрощение портрета, отказ от мелких деталей с ограничением цветовой палитры;*
- *стилизация портрета до абстракции.*

### **ЗАДАНИЕ 18**

Выполните пейзаж с фотографии, иллюстрации или репродукции в двух вариантах:

- *упрощение пейзажа, отказ от мелких деталей с ограничением цветовой палитры;*
- *стилизация пейзажа до абстракции.*

### **ЗАДАНИЕ 19**

Выполните пейзаж с фотографии, иллюстрации или репродукции в двух вариантах:

- *упрощение пейзажа, отказ от мелких деталей с ограничением цветовой палитры;*
- *стилизация пейзажа до абстракции.*

### **ЗАДАН/Е20**

Выполните декоративную композицию в стиле «Кубизм» в цвете по одной из представленных тем: «Зима в городе», «Осенний натюрморт», «Ярмарка», «Улицы города». Цветовая графическая композиция должна быть вы-

полнена с выражением определенного художественного образа (образ нежности, спокойствия, напряженности, тревоги, радости, тоски).

### **ЗАДАНИЕ 21**

Создайте ленточный орнамент на базе зеркальной симметрии при помощи простых геометрических фигур.

### **ЗАДАНИЕ 22**

Создайте на базе простых геометрических фигур выразительную композицию на тему зеркальной симметрии, в черно-белом изображении.

### **ЗАДАНИЕ 23**

Создайте на базе простых геометрических фигур выразительную композицию на тему зеркальной симметрии, в цветном изображении.

### **ЗАДАН/Е24**

Создайте на базе простых геометрических фигур выразительную композицию на тему зеркальной симметрии, в цветном изображении.

### **ЗАДАНИЕ 25**

Разработать дизайн подарочной упаковки.

# **ЗАДАНИЕ 26**

Выполнить серию точечных, линейных и плоскостных рисунков на передачу различных эмоциональных или физических состояний, противоположных или подобных: мягких-жестких, твердых-жидких, добрых-злых и т.п.

### **ЗАДАН/Е27**

Создать коллекцию различных текстур: на листе расчертить сетку из небольших квадратов: заполнить сетку различными текстурами, используя различные графические материалы:

- *растяжка тона;*
- *штрихи;*
- *фактуры.*

### **ЗАДАНИЕ 28**

Выразить возможность различной формы и наполнить ее смыслом. Выполнить серию композиций на простые формообразующие элементы плоскости.

### **ЗАДАНИЕ 29**

Создать композицию, где центр организован самым большим по форме элементом в композиции, используя тушь, перо, кисти, гуашь, бумага.

### **ЗАДАНИЕ 30**

Создать композицию, где центр организован группой элементов, используя тушь, перо, кисти, гуашь, бумага.

### **ЗАДАНИЕ 31**

Выполнить четыре выкраски 10х10 см, организовав в каждой абстрактную композицию в цвете из геометрических форм или пятен, используя цвета однотонной группы. Объясните на созданной цветовой композиции принципы гармонизации однотонных цветов.

### **ЗАДАН/ЕЗ2**

Разработать атмосфера-карту из 7-10 фрагментов на листе формата А4. Дать название (тему) своей атмосфера-карте.

### **ЗАДАНИЕ 33**

Создайте живописное панно с элементами фотоколлажа на тему современного молодежного костюма.

### **ЗАДАНИЕ 34**

Создайте коллекцию моделей образно-фантазийного костюма в натуральную величину, либо в виде костюма для куклы на выбранную тему.

### **ЗАДАН/ЕЗ5**

Сделайте 2-3 эскиза разных видов одежды для собственного гардероба

#### **ИНТЕРНЕТ-ИСТОЧНИКИ**

- 1. [https://blog.romashin-design.com/download\\_file](https://blog.romashin-design.com/download_file)
- 2. <https://crossmaker.ru/>
- 3. https://ru.wikipedi[a.org/wiki/Граффити](https://ru.wikipedia.org/wiki/Граффити)
- 4. [https://www.culture.ru/s/slovo](https://www.culture.ru/s/slovo-dnya/gravyura/#:~:text=Гравюра%20—%20это%20отпечаток%20рисунка%2C,гравера%20считается%20авторским%20оригинальным%20произведением)[dnya/gravyura/#:~:text=Гравюра%20—](https://www.culture.ru/s/slovo-dnya/gravyura/#:~:text=Гравюра%20—%20это%20отпечаток%20рисунка%2C,гравера%20считается%20авторским%20оригинальным%20произведением) [%20это%20отпечаток%20рисунка%2C,гравера%20считается%20](https://www.culture.ru/s/slovo-dnya/gravyura/#:~:text=Гравюра%20—%20это%20отпечаток%20рисунка%2C,гравера%20считается%20авторским%20оригинальным%20произведением) [авторским%20оригинальным%20произведением](https://www.culture.ru/s/slovo-dnya/gravyura/#:~:text=Гравюра%20—%20это%20отпечаток%20рисунка%2C,гравера%20считается%20авторским%20оригинальным%20произведением)
- 5. <https://biouroki.ru/workshop/crossgen.html>
- 6. <https://ru.wikipedia.org/wiki/Палитра>
- 7. [https://vk.com/doc241903192\\_539291239?hash=4Ptoh8vBhx12syNf](https://vk.com/doc241903192_539291239?hash=4Ptoh8vBhx12syNfnT4B6PkSjfOjoWn9iWCspKENjDP) [nT4B6PkSjfOjoWn9iWCspKENjDP](https://vk.com/doc241903192_539291239?hash=4Ptoh8vBhx12syNfnT4B6PkSjfOjoWn9iWCspKENjDP)
- 8. [https://infourok.ru/opzhivopis-sbornik-zadaniy-i-uprazhneniy-dlya](https://infourok.ru/opzhivopis-sbornik-zadaniy-i-uprazhneniy-dlya-auditornoy-i-vneauditornoy-samostoyatelnoy-raboti-student-3459852.html)[auditornoy-i-vneauditornoy-samostoyatelnoy-raboti-student-](https://infourok.ru/opzhivopis-sbornik-zadaniy-i-uprazhneniy-dlya-auditornoy-i-vneauditornoy-samostoyatelnoy-raboti-student-3459852.html)[3459852.html](https://infourok.ru/opzhivopis-sbornik-zadaniy-i-uprazhneniy-dlya-auditornoy-i-vneauditornoy-samostoyatelnoy-raboti-student-3459852.html)
- 9. <https://studfile.net/preview/1843146/>
- 10. [http://uupi.org/upload/iblock/57e/Дизайн](http://uupi.org/upload/iblock/57e/Дизайн-проектирование%202020.pdf)[проектирование%202020.pdf](http://uupi.org/upload/iblock/57e/Дизайн-проектирование%202020.pdf)
- 11. [https://tkskt.ru/wp-content/uploads/2019/05/cv.-poplevina-v.a.](https://tkskt.ru/wp-content/uploads/2019/05/cv.-poplevina-v.a.-cvetovedenie.pdf) [cvetovedenie.pdf](https://tkskt.ru/wp-content/uploads/2019/05/cv.-poplevina-v.a.-cvetovedenie.pdf)
- 12. [https://infourok.ru/materialy-samostoyatelnyh-i-prakticheskih-rabot](https://infourok.ru/materialy-samostoyatelnyh-i-prakticheskih-rabot-po-mdk-01-01-dizajn-proektirovanie-4069811.html)[po-mdk-01-01-dizajn-proektirovanie-4069811.html](https://infourok.ru/materialy-samostoyatelnyh-i-prakticheskih-rabot-po-mdk-01-01-dizajn-proektirovanie-4069811.html)
- 13. [https://nsportal.ru/npo-spo/obrazovanie-i](https://nsportal.ru/npo-spo/obrazovanie-i-pedagogika/library/2021/11/08/metodicheskie-rekomendatsii-dlya-prakticheskih-0)[pedagogika/library/2021/11/08/metodicheskie-rekomendatsii-dlya](https://nsportal.ru/npo-spo/obrazovanie-i-pedagogika/library/2021/11/08/metodicheskie-rekomendatsii-dlya-prakticheskih-0)[prakticheskih-0](https://nsportal.ru/npo-spo/obrazovanie-i-pedagogika/library/2021/11/08/metodicheskie-rekomendatsii-dlya-prakticheskih-0)
- 14. [https://multiurok.ru/files/metodicheskaia-razrabotka-po-kursu](https://multiurok.ru/files/metodicheskaia-razrabotka-po-kursu-dizain-proektir.html)[dizain-proektir.html](https://multiurok.ru/files/metodicheskaia-razrabotka-po-kursu-dizain-proektir.html)
- 15. [https://tuvgurep.elpub.ru/xmlui/bitstream/handle/123456789/48/](https://tuvgurep.elpub.ru/xmlui/bitstream/handle/123456789/48/Майны%20Обустройство%20и%20дизайн%20дома%20ОРИГИНАЛ.pdf?sequence=1&isAllowed=y) [Май](https://tuvgurep.elpub.ru/xmlui/bitstream/handle/123456789/48/Майны%20Обустройство%20и%20дизайн%20дома%20ОРИГИНАЛ.pdf?sequence=1&isAllowed=y)[ны%20Обустройство%20и%20дизайн%20дома%20ОРИГИНАЛ.pd](https://tuvgurep.elpub.ru/xmlui/bitstream/handle/123456789/48/Майны%20Обустройство%20и%20дизайн%20дома%20ОРИГИНАЛ.pdf?sequence=1&isAllowed=y) [f?sequence=1&isAllowed=y](https://tuvgurep.elpub.ru/xmlui/bitstream/handle/123456789/48/Майны%20Обустройство%20и%20дизайн%20дома%20ОРИГИНАЛ.pdf?sequence=1&isAllowed=y)
- 16. [https://videouroki.net/razrabotki/tietrad-dizain-i-arkhitiektura](https://videouroki.net/razrabotki/tietrad-dizain-i-arkhitiektura-praktichieskiie-zadaniia-7-klass.html)[praktichieskiie-zadaniia-7-klass.html](https://videouroki.net/razrabotki/tietrad-dizain-i-arkhitiektura-praktichieskiie-zadaniia-7-klass.html)
- 17. <https://pandia.ru/text/80/254/50217.php>